Правительство Свердловской области Министерство образования и молодежной политики Свердловской области

Государственное автономное профессиональное образовательное учреждение Свердловской области «Белоярский многопрофильный техникум»

ГАПОУ СО «БМТ»

СОГЛАСОВАНО: Директор ИП Дудин С.А. С.А. Дудин 2023 г.

#### ОБСУЖДЕНО:

На заседании методической комиссии Протокол №  $\beta$  от 16.11 2023 г. М.Н. Ладейщикова

УТВЕРЖДАЮ: **Директор БМТ** О.Ю. Петунина 2023 г.

ОБСУЖДЕНО: На заседании педагогического совета Протокой № 3  $\gamma$  or  $\frac{17}{11}$   $\frac{11}{11}$  2023 r. О.Ю. Петунина

Программа государственной итоговой аттестации квалифицированных рабочих, служащих по профессии 09.01.03 «Мастер по обработке цифровой информации»

# **СОДЕРЖАНИЕ**

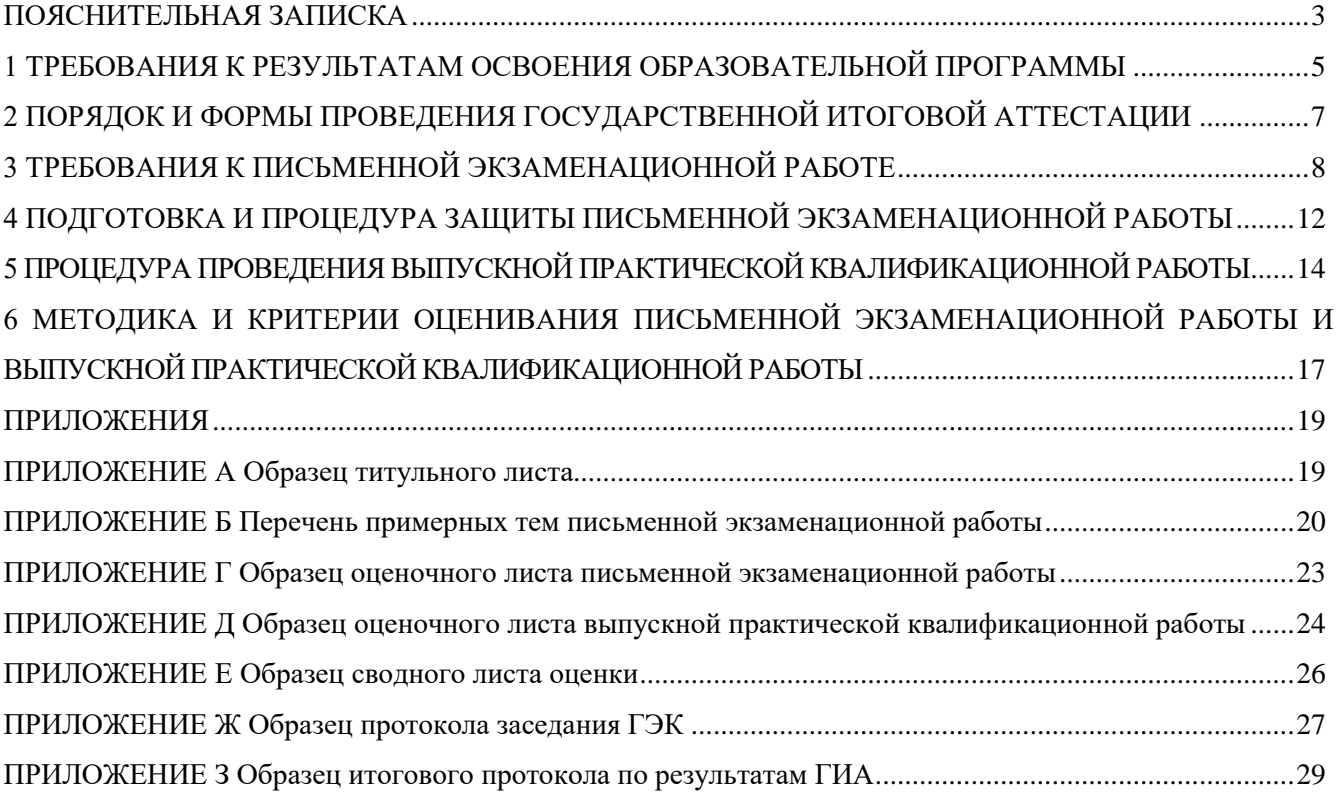

Программа государственной итоговой аттестации (далее – ГИА) выпускников Государственного автономного профессионального образовательного учреждения Свердловской области «Белоярский многопрофильный техникум» (далее – ГАПОУ СО «БМТ») представляет собой пакет документов, направленных на создание системы оценивания индивидуальных достижений обучающихся.

Программа ГИА разрабатывается рабочей группой и утверждается образовательной организацией после обсуждения на заседании педагогического совета с участием председателей ГЭК, после чего доводится до сведения выпускников не позднее, чем за шесть месяцев до начала ГИА.

Целью ГИА является установление соответствия уровня и качества профессиональной подготовки выпускника по профессии **09.01.03 «Мастер по обработке цифровой информации»** требованиям федерального государственного образовательного стандарта среднего профессионального образования (далее – ФГОС СПО) и работодателей.

Программа ГИА выпускников ГАПОУ СО «БМТ» является частью основной профессиональной образовательной программы **09.01.03 «Мастер по обработке цифровой информации»** и включает в себя:

- требования к результатам освоения образовательной программы;

- порядок и формы проведения ГИА;

- подготовку и процедуру защиты письменной экзаменационной работы (далее – ПЭР);

- методику и критерии оценивания ПЭР.

Основой Программы являются следующие нормативно – правовые акты, локальные документы образовательной организации:

- Федеральный Закон от 29.12.2012 № 273 – ФЗ «Об образовании в Российской Федерации» (последняя редакция).

- Федеральный государственный образовательный стандарт среднего профессионального образования по профессии 09.01.03 «Мастер по обработке цифровой информации».

- Приказ Минобрнауки РФ от 08.11.2021 № 800 «Об утверждении Порядка проведения государственной итоговой аттестации по образовательным программам среднего профессионального образования» (с изменениями и дополнениями от 05.05.2022).

- Приказ Министерства просвещения РФ от 24 августа 2022 г. N 762 «Об утверждении Порядка организации и осуществления образовательной деятельности по образовательным программам среднего профессионального образования» (с изменениями и дополнениями).

- Положение о порядке проведения государственной итоговой аттестации выпускников по образовательным программам среднего профессионального образования ГАПОУ СО «Белоярский многопрофильный техникум» от 11.11.2022 г.

- Положение о фонде оценочных средств основной образовательной программы в Белоярском многопрофильном техникуме от 11.11.2022 г.

- Методические рекомендации по оформлению дипломных проектов (работ), отчётов по практическому обучению, курсовых работ и рефератов от 11.11.2022 г.).

- Данная программа предназначена для педагогических и руководящих работников техникума, социальных партнёров и выпускников, участвующих в процедуре ГИА.

# **1 ТРЕБОВАНИЯ К РЕЗУЛЬТАТАМ ОСВОЕНИЯ ОБРАЗОВАТЕЛЬНОЙ ПРОГРАММЫ**

Выпускник, освоивший программу подготовки квалифицированных рабочих, служащих (далее – ППКРС), должен обладать общими компетенциями, включающими в себя способность:

ОК 1. Понимать сущность и социальную значимость будущей профессии, проявлять к ней устойчивый интерес.

ОК 2. Организовывать собственную деятельность исходя из цели и способов ее достижения, определенных руководителем.

ОК 3. Анализировать рабочую ситуацию, осуществлять текущий и итоговый контроль, оценку и коррекцию собственной деятельности, нести ответственность за результаты своей работы.

ОК 4. Осуществлять поиск информации, необходимой для эффективного выполнения профессиональных задач.

ОК 5. Использовать информационно-коммуникационные технологии в профессиональной деятельности.

ОК 6. Работать в команде, эффективно общаться с коллегами, руководством, клиентами.

ОК 7. Исполнять воинскую обязанность, в том числе с применением полученных профессиональных знаний (для юношей).

1.2 Выпускник, освоивший ППКРС, должен обладать профессиональными компетенциями, соответствующими видам деятельности:

# **Ввод и обработка цифровой информации.**

ПК 1.1. Подготавливать к работе и настраивать аппаратное обеспечение, периферийные устройства, операционную систему персонального компьютера и мультимедийное оборудование.

ПК 1.2. Выполнять ввод цифровой и аналоговой информации в персональный компьютер с различных носителей.

ПК 1.3. Конвертировать файлы с цифровой информацией в различные форматы.

ПК 1.4. Обрабатывать аудио- и визуальный контент средствами звуковых, графических и видеоредакторов.

ПК 1.5. Создавать и воспроизводить видеоролики, презентации, слайд-шоу, медиафайлы и другую итоговую продукцию из исходных аудио-, визуальных и мультимедийных компонентов средствами персонального компьютера и мультимедийного оборудования.

# **Хранение, передача и публикация цифровой информации.**

ПК 2.1. Формировать медиатеки для структурированного хранения и каталогизации цифровой информации.

ПК 2.2. Управлять размещением цифровой информации на дисках персонального компьютера, а также дисковых хранилищах локальной и глобальной компьютерной сети.

ПК 2.3. Тиражировать мультимедиа-контент на различных съемных носителях информации.

ПК 2.4. Публиковать мультимедиа-контент в сети Интернет.

1.3 Государственная итоговая аттестация является частью оценки качества освоения основной профессиональной образовательной программы по профессии **«Мастер по обработке цифровой информации»** и является обязательной процедурой для выпускников очной формы обучения, завершающих освоение данной образовательной программы в техникуме.

1.4 К итоговым аттестационным испытаниям допускаются обучающиеся, успешно завершившие в полном объеме освоение основной профессиональной образовательной программы по профессии **«Мастер по обработке цифровой информации»**

1.5 Необходимым условием допуска к ГИА является представление документов, подтверждающих освоение выпускниками общих и профессиональных компетенций при изучении теоретического материала, прохождения производственной практики, сдачи экзамена квалификационного по профессиональным модулям.

# **2 ПОРЯДОК И ФОРМЫ ПРОВЕДЕНИЯ ГОСУДАРСТВЕННОЙ ИТОГОВОЙ АТТЕСТАЦИИ**

2.1 Государственная итоговая аттестация по профессии **09.01.03 «Мастер по обработке цифровой информации»** включает подготовку и защиту выпускной квалификационной работы (выпускная практическая квалификационная работа и письменная экзаменационная работа). Обязательные требования – соответствие тематики выпускной квалификационной работы содержанию одного или нескольких профессиональных модулей; выпускная практическая квалификационная работа должна предусматривать сложность работы не ниже разряда по профессии рабочего, предусмотренного ФГОС СПО.

2.2 Практическая квалификационная работа проводится в соответствии с нормативно – правовыми документами Российской Федерации.

2.3 Даты защит письменной экзаменационной работы (далее – ПЭР) и практической квалификационной работы назначаются в соответствии с утвержденным графиком.

2.4 Защита ПЭР возможна с применением дистанционных образовательных технологий осуществляется в онлайн аудитории, размещённой на платформе https://sdo-bmt.ru/ в категории «Государственная итоговая аттестация».

2.5 В соответствии с рабочим учебным планом ППКРС **«Мастер по обработке цифровой информации»** объем времени на проведение ГИА – 2 недели.

2.6 По завершению ГИА студент получает оценку. Государственная экзаменационная комиссия принимает решение в пользу обучающихся. Все результаты фиксируются в итоговом протоколе.

2.7 Итоговый протокол представлен в виде таблицы с указанием: даты заседания государственной экзаменационной комиссии (далее ГЭК), группы, профессии, председателя и членов ГЭК, состава ГИА, Ф.И.О. обучающихся полностью, даты рождения, оценки за защиту ПЭР и оценки ГИА, присваиваемой квалификации, заключения ГЭК, а также сведений об обучающихся, не допущенных к ГИА и заключением ГЭК по ним. Итоговый протокол заверяется подписями председателя и членов ГЭК.

# **3 ТРЕБОВАНИЯ К ПИСЬМЕННОЙ ЭКЗАМЕНАЦИОННОЙ РАБОТЕ**

3.1 Обязательные требования – соответствие тематики письменной экзаменационной работы содержанию одного или нескольких профессиональных модулей; сложность работы должна быть не ниже разряда по профессии рабочего, предусмотренного ФГОС СПО.

3.2 Допускается защита ПЭР с применением дистанционных образовательных технологий (далее – ДОТ) при официально установленной неблагоприятной эпидемиологической ситуации на территории.

3.3 ПЭР должна носить практический характер и оценивать один или несколько видов профессиональной деятельности.

3.4 Структура ПЭР включает в себя:

- титульный лист (Приложение А);
- задание на письменную экзаменационную работу (приложение);
- содержание (приложение);
- введение;
- основная часть;
- заключение;
- список использованных источников (приложение);
- приложения (по необходимости).

Задание на ПЭР подписывается и брошюруется в работу после титульного листа, при этом задание не нумеруется.

Приемлемый объем ПЭР составляет до 30 страниц без приложений, введение должно составлять не более  $10\%$  от общего объема работы, основная часть –  $80\%$ 85%, заключение – 5%.

Краткая характеристика элементов ПЭР.

Титульный лист (ПРИЛОЖЕНИЕ А).

В задании указывают:

- тему письменной работы;
- перечень основных вопросов, подлежащих изучению и разработке;

срок сдачи письменной экзаменационной работы.

Обучающиеся выполняют ПЭР по утвержденной теме в соответствии с заданием для письменной экзаменационной работы.

Содержание должно отражать перечень структурных элементов письменной экзаменационной работы с указанием номеров страниц, с которых начинается их месторасположение в тексте.

Содержание письменной экзаменационной работы по профессии «Мастер по обработке цифровой информации» состоит:

ВВЕДЕНИЕ

1 ТЕОРЕТИЧЕСКИЙ РАЗДЕЛ. Включает историю создания выбранного графического редактора, описание области применения.

2 ПРАКТИЧЕСКИЙ РАЗДЕЛ Описание выполненной работы с использованием выбранного инструмента. Описание работы по выбранной программе. Описание технологии создание и обработки.

# СПИСОК ИСПОЛЬЗОВАННЫХ ИСТОЧНИКОВ ПРИЛОЖЕНИЕ.

Краткое содержание элементов структуры письменной экзаменационной работы.

Ввеление основных сжатое изложение илей письменной  $OTC$ экзаменационной работы.

Во введении автор должен обосновать актуальность своей темы, сущность и социальную значимость профессии, обозначить цели и задачи написания письменной экзаменационной работы.

Актуальность темы - это определение важности исследуемой темы, её социальной значимости, включает в себя аргументацию необходимости изучения данной темы с позиции теории и практики.

Объект письменной экзаменационной работы - это та часть практики или знания, с которой выпускник имеет дело. Он представляет собой процесс или явление, порождающие проблемную ситуацию, которая будет рассматриваться.

Предмет письменной экзаменационной работы - это тот аспект, с которого выпускник познает целостный объект, выделяя при этом главные, наиболее существенные признаки объекта. Именно на предмет направлено основное внимание, именно предмет определяет тему письменной экзаменационной работы.

Объект и предмет письменной экзаменационной работы, как правило, находят свое отражение в названии темы.

Введение должно подготовить читателя к восприятию основного текста работы.

Основную часть письменной экзаменационной работы следует делить на 2 главы. Каждая глава основной части должна представлять собой законченный в смысловом отношении фрагмент работы.

1 Теоретический раздел

В данном разделе раскрываются вопросы история создания программы, описание используемой программы и выбор используемых инструментов при выполнении работы.

2 Практический раздел

Вторым разделом является практическая часть, которая должна носить сугубо прикладной характер. На основании теоретических данных в практической части должен быть разработан наиболее подходящий вариант организации работы. В этой части необходимо привести описание последовательности «алгоритм» выполнения технологических операций по созданию готового продукта. Вторая глава раскрывает требования охраны труда, включает описание соблюдения техники безопасности при выполнении работ по выбранной теме (перед началом работы, во работы, по окончанию работ), средств индивидуальной защиты, время инструктажи, допуски к работе. Инструкции размещаются в приложении, на которые делаются ссылки в третьем разделе. Также в данном разделе следует кратко описать права и обязанности работника и работодателя на конкретном предприятии.

B. заключении раскрывается значимость рассмотренных вопросов, приводятся главные выводы, характеризующие в сжатом виде итоги проделанной работы; излагаются предложения и рекомендации по использованию полученных результатов. В заключение не допускается повторение содержания, введения и основной части. Заключение необходимо связать с введением. При формулировании выводов необходимо прослеживать их связь с целью и задачами, отраженными во введении. Подтвердить актуальность и практическую значимость своей письменной экзаменационной работы, отметить наиболее интересные результаты проделанной работы.

Заключение содержит выводы и рекомендации с их кратким обоснованием в соответствии с поставленной целью и задачами. Заключение лежит в основе доклада обучающегося при защите.

Список используемых источников должен быть оформлен в соответствии с Методическими рекомендациями по оформлению дипломных проектов (работ), отчётов по практическому обучению, курсовых работ и рефератов.

Список использованных источников должен:

- соответствовать теме ПЭР и отражать все аспекты ее рассмотрения;

- предлагать разнообразие видов изданий: официальные, справочные, учебные, научные и др.

- для Интернет сайтов – электронный адрес, аннотация представленной на сайте информации.

Приложения содержат вспомогательный материал; не включенный в основную часть письменной экзаменационной работы (иллюстрации, таблицы, схемы, заполненные формы отчетности, инструкции, фрагменты нормативных документов и т.д.). Указанный материал включается в приложения в целях сокращения объема основной части письменной экзаменационной работы, его страницы не входят в общий объем работы. Связь приложения с текстом осуществляется с помощью ссылок.

Презентация, сопровождающая защиту ПЭР, является обязательной и разрабатывается выпускниками в соответствии с требованиями руководителя ПЭР и правилами оформления презентаций.

Количество слайдов презентации не должно превышать 20, в слайдах не должны содержаться полные тексты докладов (допускаются в виде тезисов), слайды могут содержать дополнительные материалы, демонстрирующие кругозор докладчика по заданной теме, фотографии практических занятий по теме ПЭР, иллюстративный материал, таблицы, графики, схемы.

Обязательными должны быть слайды со следующим содержанием:

- самопрезентация;

- тема;

- цель и задачи;

- основные этапы работы;

- выводы по проделанной работе.

Оформление ПЭР должно соответствовать методическим рекомендациям по оформлению дипломных проектов (работ), отчетов по практическому обучению, курсовых работ и рефератов от 11.11.2022 г.

Правила оформления текста.

Завершенная работа брошюруется пластиковой пружиной в следующем

порядке: титульный лист, задание, содержание, работа, пустой файл с флеш-картой.

Дополнительно для защиты готовится демонстрационный материал (презентация). Количество слайдов для работы 5-10 штук. Схемы, графики, рисунки, чертежи должны быть отчетливо видны на расстоянии 3-4 м.

На слайды помещают таблицы, диаграммы, графики, рисунки из числа, помещенных в ПЭР. Они должны иметь названия согласно требованиям оформления рисунков и таблиц. Подписи должны быть краткими и понятными.

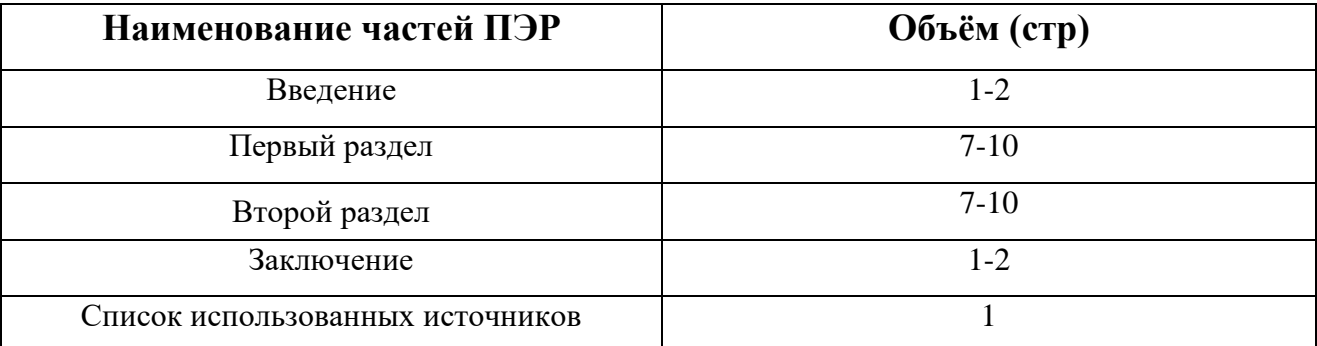

Объем ПЭР представлен в таблице 1

# **4 ПОДГОТОВКА И ПРОЦЕДУРА ЗАЩИТЫ ПИСЬМЕННОЙ ЭКЗАМЕНАЦИОННОЙ РАБОТЫ**

4.1 Подготовка и защита ПЭР способствует систематизации, расширению освоенных во время обучения знаний по общепрофессиональным дисциплинам, профессиональным модулям и закреплению знаний выпускника по профессии или специальности при решении поставленных в ПЭР конкретных задач, а также выяснению уровня подготовки выпускника к самостоятельной работе и направлены на проверку качества полученных обучающимся знаний и умений, сформированности общих и профессиональных компетенций, позволяющих решать профессиональные задачи.

4.2 Перечень примерных тем ПЭР (ПРИЛОЖЕНИЕ Б), закрепление за обучающимися тем, назначение руководителей и консультантов по отдельным частям осуществляется распорядительным актом техникума.

4.3 В обязанности руководителя ПЭР входит:

- разработка задания на подготовку ПЭР;

- разработка совместно с обучающимися плана ПЭР;

- консультирование обучающегося по вопросам содержания и последовательности выполнения ПЭР;

- оказание помощи обучающемуся в подборе необходимых источников;

- контроль хода выполнения ПЭР в соответствии с установленным графиком в форме регулярного обсуждения руководителем и обучающимся хода работ;

- оказание помощи (консультирование обучающегося) в подготовке презентации и доклада для защиты ПЭР.

4.4 Задание для каждого обучающегося разрабатывается в соответствии с утвержденной темой, рассматривается методической комиссией, подписывается руководителем ПЭР, и утверждается заместителем руководителя по направлению деятельности.

4.5 Задание на ПЭР выдается обучающемуся заблаговременно.

4.6 К защите ПЭР допускается обучающийся, не имеющий академической задолженности и в полном объеме выполнивший учебный план или индивидуальный учебный план по осваиваемой образовательной программе СПО.

4.7 Защита производится на открытом заседании ГЭК с участием не менее двух третий ее состава. Решения ГЭК принимаются на закрытых заседаниях простым большинством голосов членов комиссии, участвующих в заседании, при обязательном присутствии председателя комиссии ГЭК или его заместителя. При равном числе голосов голос председательствующего на заседании ГЭК является решающим.

4.8 Решение ГЭК оформляется протоколом, который подписывается председателем ГЭК (в случае отсутствия председателя – его заместителем) и секретарем ГЭК и хранится в архиве образовательной организации. В протоколе записываются: итоговая оценка ПЭР.

4.9 Процедура защиты устанавливается председателем ГЭК по согласованию с членами ГЭК и, как правило, включает доклад обучающегося (не более 10-15 минут), вопросы членов комиссии, ответы обучающегося.

4.10 Во время доклада обучающийся использует подготовленный наглядный материал, иллюстрирующий основные положения ПЭР.

4.11 Требования к процедуре и защите ПЭР представлен в таблице 2.

Таблица 2 – Требования к процедуре защиты выпускной квалификационной работы

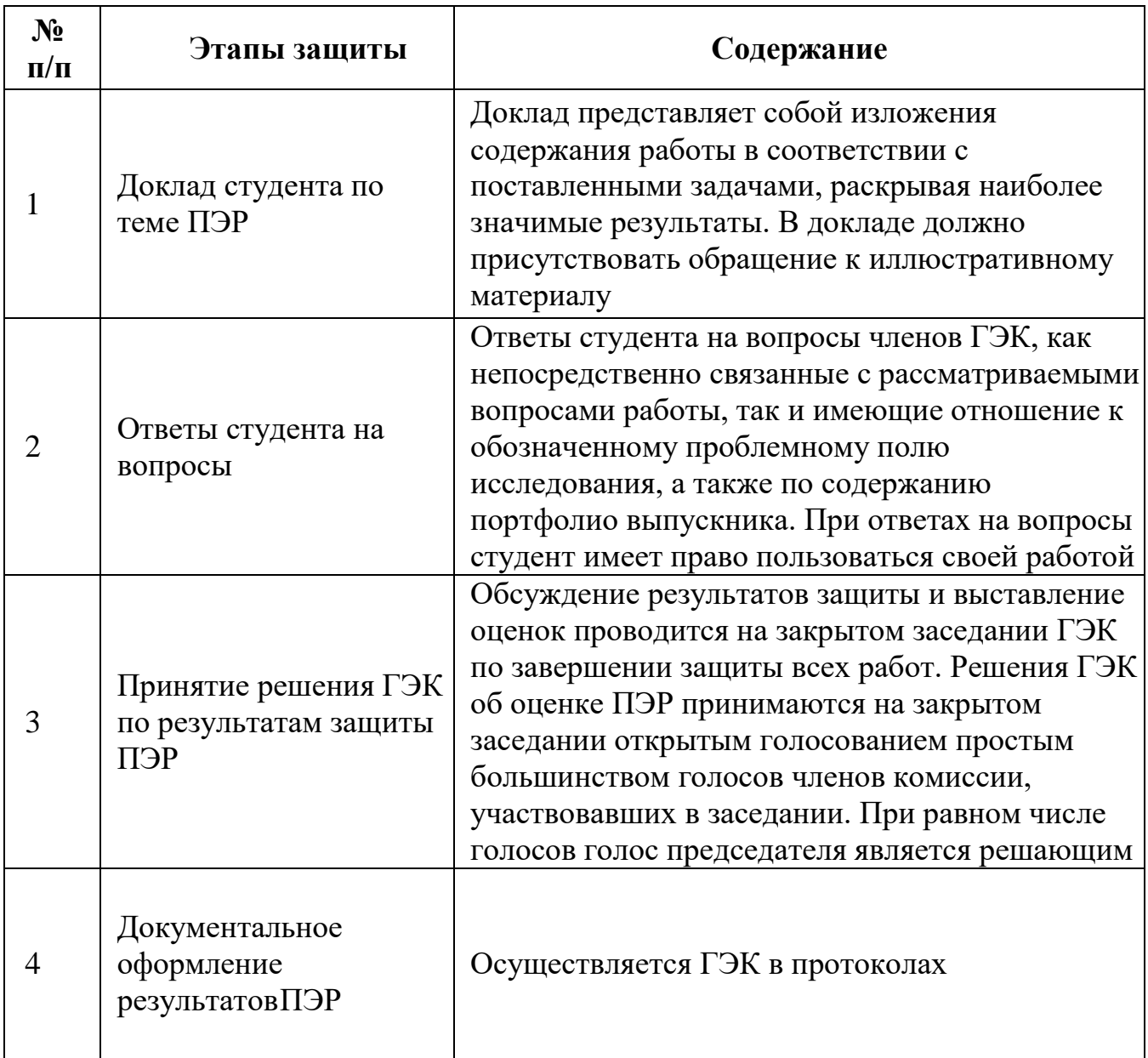

# **5 ПРОЦЕДУРА ПРОВЕДЕНИЯ ВЫПУСКНОЙ ПРАКТИЧЕСКОЙ КВАЛИФИКАЦИОННОЙ РАБОТЫ**

5.1 Выпускная практическая квалификационная работа проводится на площадке ГАПОУ СО «Белоярского многопрофильного техникума» по графику, согласованному с руководителем учебного учреждения, соответствующих задаче оценки освоения профессиональных компетенций по основным видам деятельности.

5.2 Специально организованные рабочие места для демонстрации освоения профессиональных компетенций по отдельному профессиональному модулю располагаются на территории техникума.

5.3 Пример задания выпускной практической квалификационной работы Описание предметной области

В рамках легенды задания Вы – оператор из службы информатизации колледжа или техникума одного из городов Московской области.

Ваши функции заключаются Вам в том, что нужно последовательно осуществлять помощь таким подразделениям, как Приёмная комиссия, Учебное отделение, Служба профориентации и карьерного роста и т.д. При всей разноплановости в целом это связанные работы.

Внимательно прочтите задание от начала до конца – оно представляет собой в целостную систему. При первом доступе уточните все непонятные места из задания.

На выполнение задания отводится ограниченное время – подумайте, как использовать его максимально эффективно. Составьте план выполнения работ. Вполне возможно, что в итоге действия можно выполнять не строго в той последовательности, в которой они описаны в данном конкурсном задании.

Модуль 1: Ввод и обработка цифровой информации.

Задание модуля 1:

**1.1. Подготовка к работе и настройке аппаратного обеспечения, периферийных устройств, операционной системы персонального компьютера и мультимедийного оборудования.**

Организуйте своё рабочее место согласно следующим действиям:

1. Осмотреть рабочее место и убедиться в его технической безопасности.

2. Включить компьютер и необходимые периферийные устройства.

3. Произвести проверку аппаратного обеспечения, периферийных устройств, операционной системы персонального компьютера и мультимедийного оборудования.

4. В случае необходимости произвести донастройку.

5. Закончить подготовку к работе.

**1.2 Выполнение ввода цифровой и аналоговой информации в персональный компьютер с различных носителей.**

1. Создать папку на рабочем столе со своей фамилией **Студент\_ФИО.**

2. Создать в электронных таблицах Excel таблицу.

3. Переименовать в файл **Преподаватели.**

4. Ввести данные (приложение 1).

5. Отформатировать таблицу и данные в ячейках, используя текстовый формат.

6. Сохранить файл в папке **Студент\_ФИО.**

# **1.3 Конвертирование файлов с цифровой информацией в различные форматы.**

1. Файл **Преподаватели**, сохранённый в формате Excel конвертировать в формат Word.

2. Файл **Преподаватели**, сохранённый в формате Word конвертировать в формат PDF.

3. Сохранить файлы в папке **Студент\_ФИО.**

**1.4 Обработка аудио- и визуального контента средствами звуковых, графических и видео редакторов.**

1. Таблицу из файла Преподаватели, сохранённую в формате Wordразбить на две таблицы. Первую таблицу озаглавить «Личные данные», вторую таблицу – «Фотоальбом»

2. Таблицу «Фотоальбом» заполнить визуальными объектами в формате jpg, jpeg предварительно их отформатировав по размеры ячеек. Объекты необходимо взять из файла Аватарки.

3. Слить две таблицы в одну, так чтобы она уместилась на один лист.

4. Сохранить файлы в папке **Студент\_ФИО.**

**1.5 Создание и воспроизводство видеороликов, презентаций, слайд-шоу, медиафайлов и другой итоговой продукции из исходных аудио, визуальных и мультимедийных компонентов средствами персонального компьютера и мультимедийного оборудования.**

# **Редактирование звуковых файлов в Audacity**

- 1. Импортировать видеофайл из папки **ЭКЗАМЕН ДЕМ.**
- 2. Наложить текстовые титры.
- 3. Обрезать лишнюю часть видеопотока до 2х минут.
- 4. Сохранить видеофайл и воспроизвести с помощью встроенного плеера.
- 5. Сохранить файлы в папке **Студент\_ФИО**

Модуль 2: Хранение, передача и публикация цифровой информации.

Задание модуля 2:

**2.1 Форматирование медиатеки для структурированного хранения и каталогизации цифровой информации и 2.2. Управление размещением цифровой информации на дисках персонального компьютера, а также дисковых хранилищах локальной и глобальной компьютерной сети.**

Организация базы данных в СУБД ACCESS

1. Создать базу данных «Преподаватели/матера п/о».

2. Организовать таблицу «Учебная группа» с полями: (приложение 1)

a. «Фамилия»,

б. «Имя»,

в. «Отчество»,

г. «Дата рождения»,

д. «Адрес»,

е. «Дисциплина/предмет»,

ж. «Преподаватель/мастер п/о»

3. Заполнить таблицу данными.

4. Создать Форму «Тарификация» для просмотра данных преподавателей.

5. Сохранить файлы в папке **Студент\_ФИО.**

# **2.2 Тиражирование мультимедиа контента на различных съёмных носителях информации.**

1. Вставить снимаемый носитель в разъём USB 2.0

2. Осуществить проверку на отсутствие вирусов.

- 3. Отформатировать снимаемый носитель под файловую систему FAT32.
- 4. Проверить что корневой каталог снимаемого носителя пуст.

5. Записать файл в формате PDF из папки **ЭКЗАМЕН ДЕМ** на снимаемый носитель.

6. На снимаемый носитель записать архив из 3-х созданных файлов любого формата.

7. Проверить и показать результат записи архива.

8. Удалить информацию с снимаемого носителя.

# **2.3 Публикация мультимедиа контента в сети Интернет.**

1. Создать и оформить личную визитную карточку Преподавателя.

2. В визитной карточке разместить информацию:

а. Ф.И.О.,

б. Телефон,

в. Адрес,

г. Читаемые дисциплины и предметы.

д. Фотографию.

3. Подготовить страницу для печати визитных карточек и размещения в сети Интернет.

4. Сохранить файлы в папке **Студент\_ФИО.**

# **6 МЕТОДИКА И КРИТЕРИИ ОЦЕНИВАНИЯ ПИСЬМЕННОЙ ЭКЗАМЕНАЦИОННОЙ РАБОТЫ И ВЫПУСКНОЙ ПРАКТИЧЕСКОЙ КВАЛИФИКАЦИОННОЙ РАБОТЫ**

6.1 Обсуждение результатов защиты и выставление оценок проводится на закрытом заседании приемной комиссии по завершении защиты всех работ. Решение государственной экзаменационной комиссии об оценке каждой выпускной квалификационной работы принимается на закрытом заседании открытым голосованием простым большинством голосов членов комиссии, участвовавших в заседании. При равном числе голосов голос председателя является решающим.

6.2 Решение государственной экзаменационной комиссии оформляется протоколом, в котором фиксируются:

- итоговая оценка ПЭР каждого выпускника,

- вопросы и особые мнения членов комиссии по ПЭР каждого выпускника,

- присвоение квалификации каждому выпускнику,

- решение о выдаче документа об уровне образования каждому выпускнику.

6.3 Протокол подписывается председателем государственной экзаменационной комиссии (в случае отсутствия председателя – его заместителем), всеми членами ГЭК и секретарем (при наличии).

6.4 Результаты каждого этапа государственной итоговой аттестации определяются оценками «отлично», «хорошо», «удовлетворительно», «неудовлетворительно» и объявляются в тот же день после оформления в установленном порядке протоколов заседаний государственной экзаменационной комиссии.

6.5 Обучающийся, выполнивший ПЭР, но получивший при защите оценку «неудовлетворительно», подлежит отчислению из техникума. В этом случае государственная экзаменационная комиссия может признать целесообразным повторную защиту студентом ПЭР либо вынести решение о закреплении за ним новой темы ПЭР и определить срок повторной защиты.

6.6 Для повторного прохождения государственной итоговой аттестации лицо, получившее неудовлетворительную оценку, восстанавливается в образовательной организации на период времени, установленный образовательной организацией самостоятельно не ранее чем через шесть месяцев после защиты ПЭР впервые.

Фонд оценочных средств включает:

- задание на письменную экзаменационную работу (ПРИЛОЖЕНИЕ В);

*-* задание на практическую квалификационную работу (ПРИЛОЖЕНИЕ Г);

- листы оценки компетенций письменной экзаменационной работы (ПРИЛОЖЕНИЕ Д);

- листы оценки компетенций практической квалификационной работы (ПРИЛОЖЕНИЕ Е);

- протокол заседания государственной экзаменационной комиссии (ГЭК) (ПРИЛОЖЕНИЕ К);

- сводные листы оценки (ПРИЛОЖЕНИЕ Л).

Оценочные листы представлены в табличной форме. Данная форма включает результаты освоения компетенций, определенные ФГОС СПО по ППКРС **«Мастер** 

#### **по обработке цифровой информации».**

Сводные листы оценки также представлены в табличной форме, где указывается вид аттестации, профессия, группа, количество человек, Ф.И.О. обучающихся рейтинговый балл каждого эксперта, выставляются рейтинг по показателям оценивания и выставляется оценка по каждому виду аттестации.

Протокол ГИА представлен в виде таблицы с указанием даты, заседания ГЭК ГИА, группы, профессии, председателя и членов ГЭК, состав ГИА, Ф.И.О обучающихся полностью, дата рождения, оценка за каждое аттестационное испытание, присваиваемая квалификация, заключение ГЭК, а также сведения об обучающихся не допущенных к ГИА и заключение ГЭК по ним. Протокол заверяется подписями председателя и членов ГЭК.

# **ПРИЛОЖЕНИЯ**

# **ПРИЛОЖЕНИЕ А Образец титульного листа**

Правительство Свердловской области Министерство образования и молодёжной политики Мвердловской области Государственное автономное профессиональное образовательное учреждение Свердловской области «Белоярский многопрофильный техникум» (ГАПОУ СО «БМТ»)

Допустить к защите \_\_\_\_\_\_\_\_\_\_\_\_\_

Зам. директора по УПР \_\_\_\_\_\_И.О. Фамилия

# ПИСЬМЕННАЯ ЭКЗАМЕНАЦИОННАЯ РАБОТА

# Тема работы студента

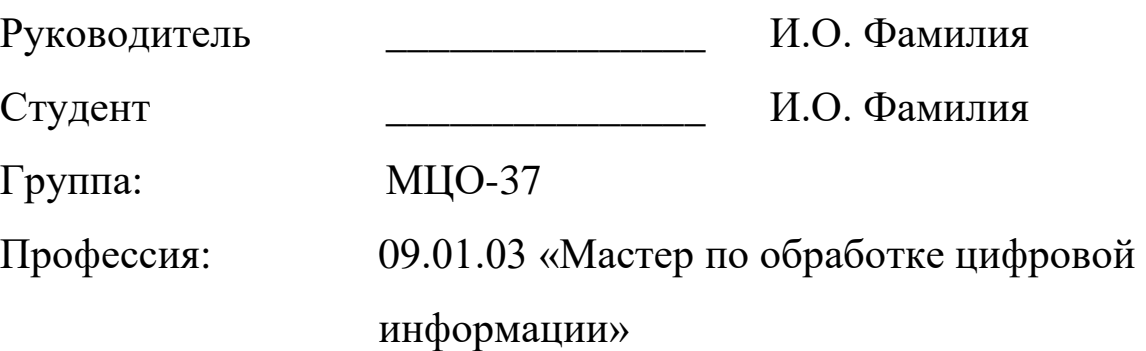

19

# **ПРИЛОЖЕНИЕ Б**

# **Перечень примерных тем письменной экзаменационной работы**

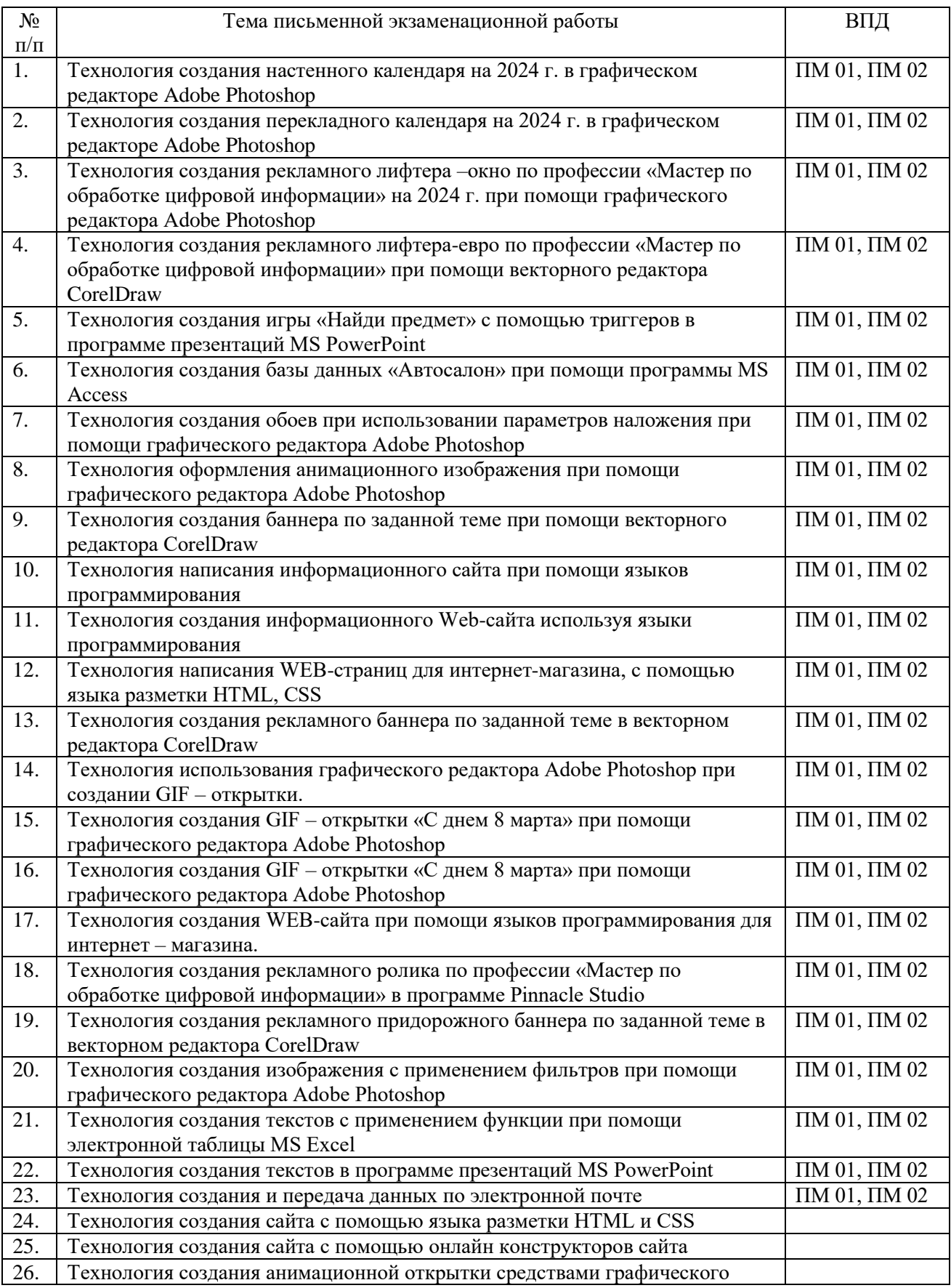

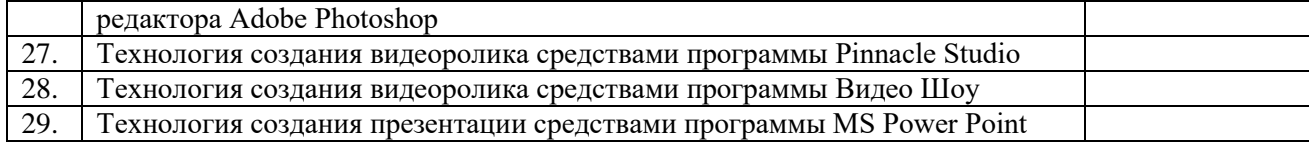

# ПРИЛОЖЕНИЕ В

### Образец задания на письменную экзаменационную работу

Правительство Свердловской области

Министерство образования и молодежной политики Свердловской области Государственное автономное профессиональное образовательное учреждение Свердловской области «Белоярский многопрофильный техникум» (ГАПОУ СО «БМТ»)

**PACCMOTPEHO** МК «Информационные системы» Протокол №\_\_\_  **УТВЕРЖДАЮ** Зам. директора по УПР

 $\underbrace{W. O.$  Фамилия 2024 г.

#### ЗАДАНИЕ НА ПИСЬМЕННУЮ ЭКЗАМЕНАЦИОННУЮ РАБОТУ

Профессия 09.01.03 «Мастер по обработке цифровой информации»

Обучающегося 3 курса группы МЦО-37

#### Тема письменной экзаменационной работы:

#### Содержание задания:

#### Введение

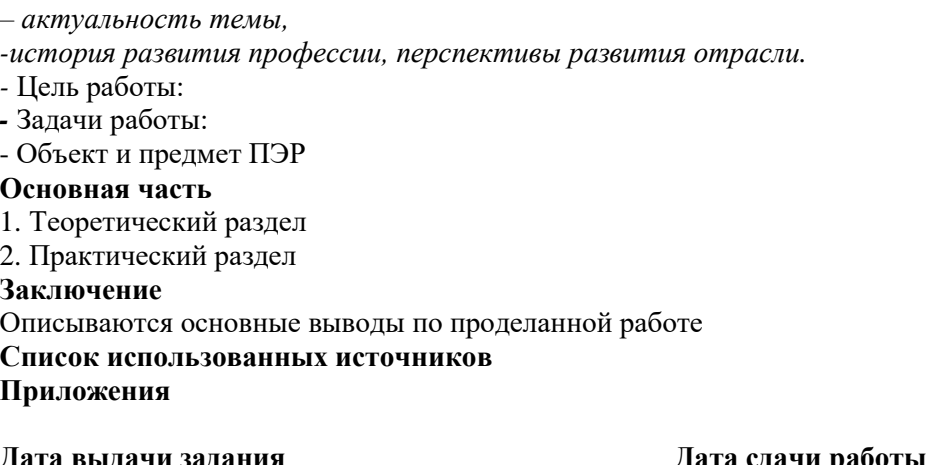

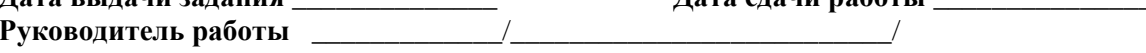

# ПРИЛОЖЕНИЕ Г

# Образец оценочного листа письменной экзаменационной работы

#### Оценочный лист защиты письменной экзаменационной работы

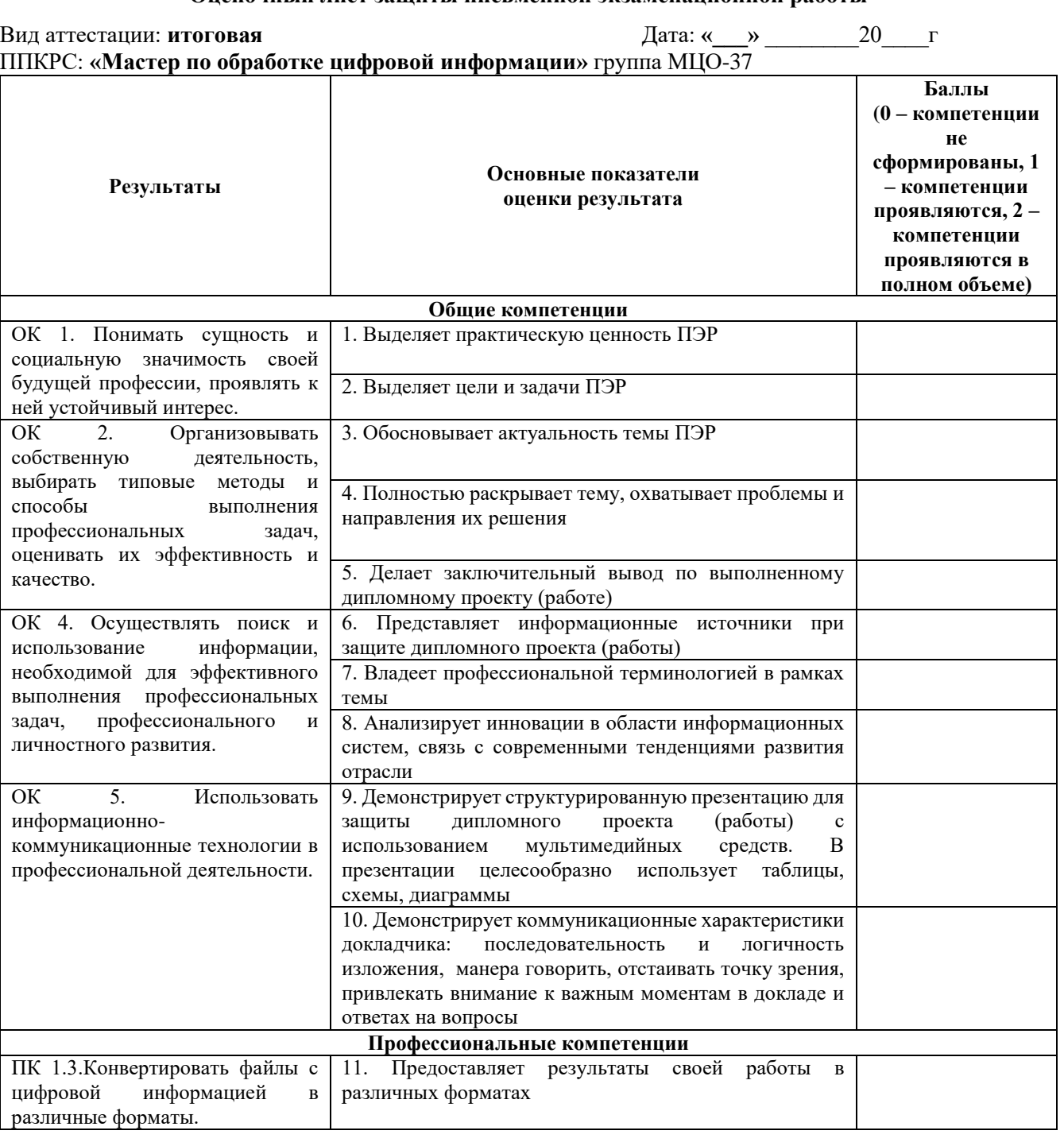

# ПРИЛОЖЕНИЕ Д<br>Образец оценочного листа выпускной практической квалификационной

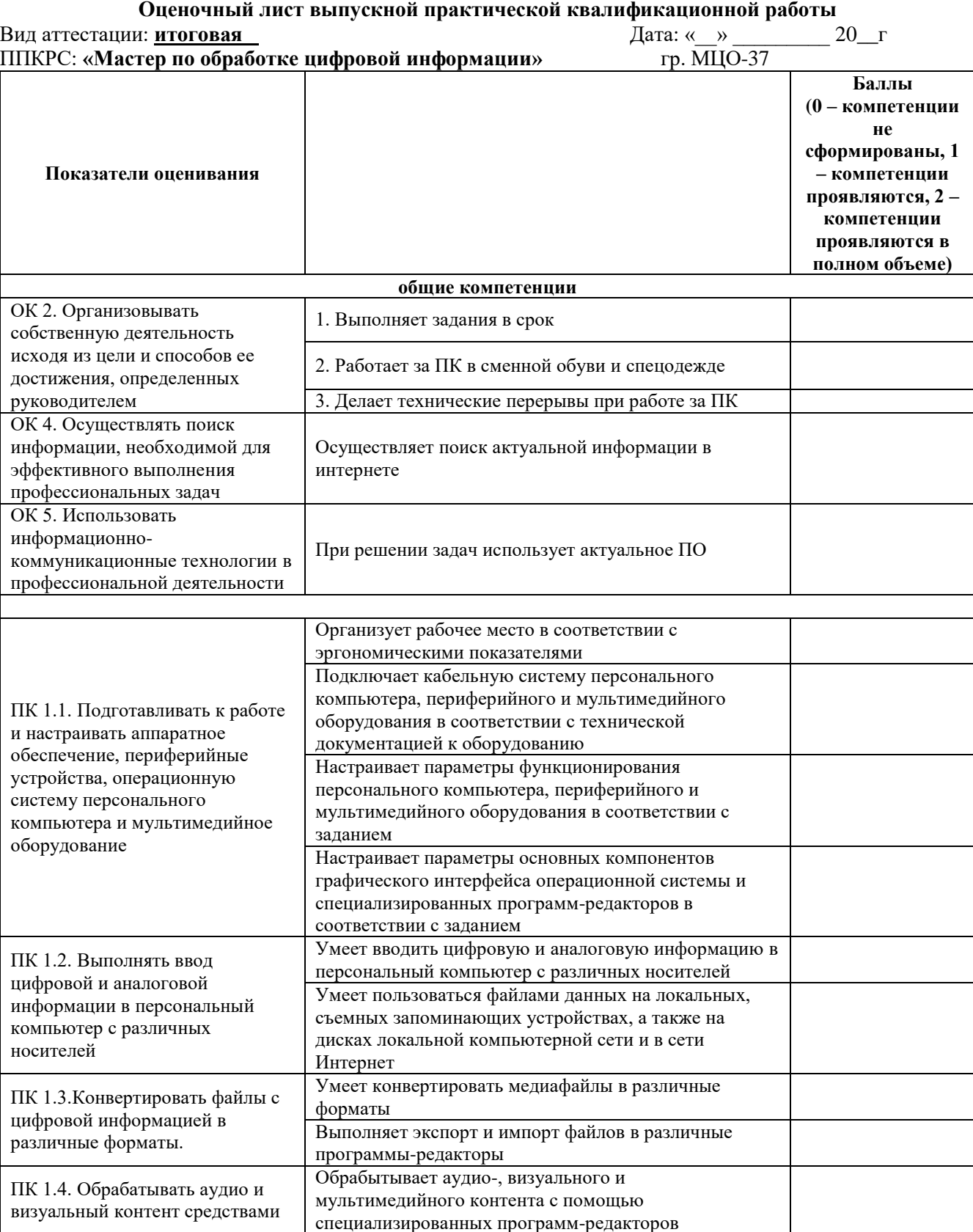

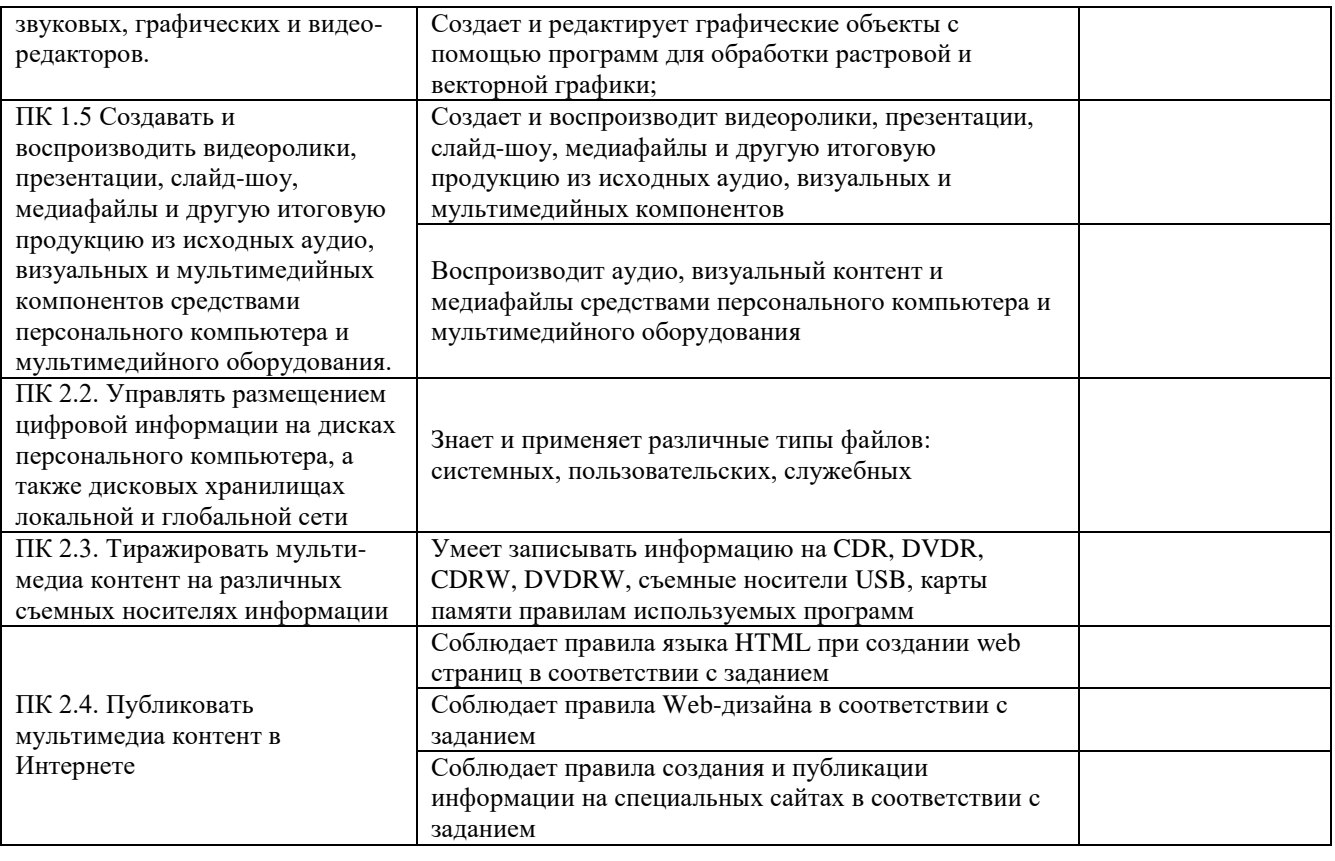

Член ЭК 1. \_\_\_\_\_\_\_\_\_\_\_\_\_\_\_\_\_\_\_\_\_\_\_\_/Ф.И.О./\_\_\_\_\_\_\_\_\_\_\_\_/подпись/

# ПРИЛОЖЕНИЕ Е Образец сводного листа оценки

# Сводный лист оценки результатов освоения компетенций

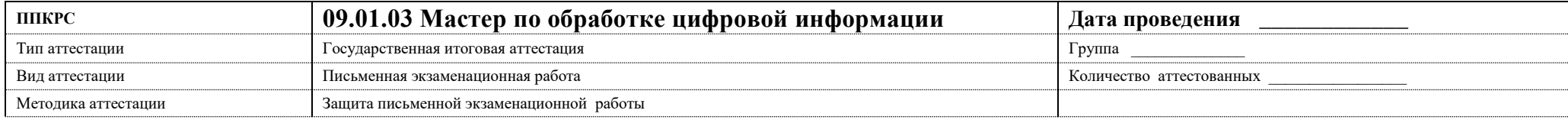

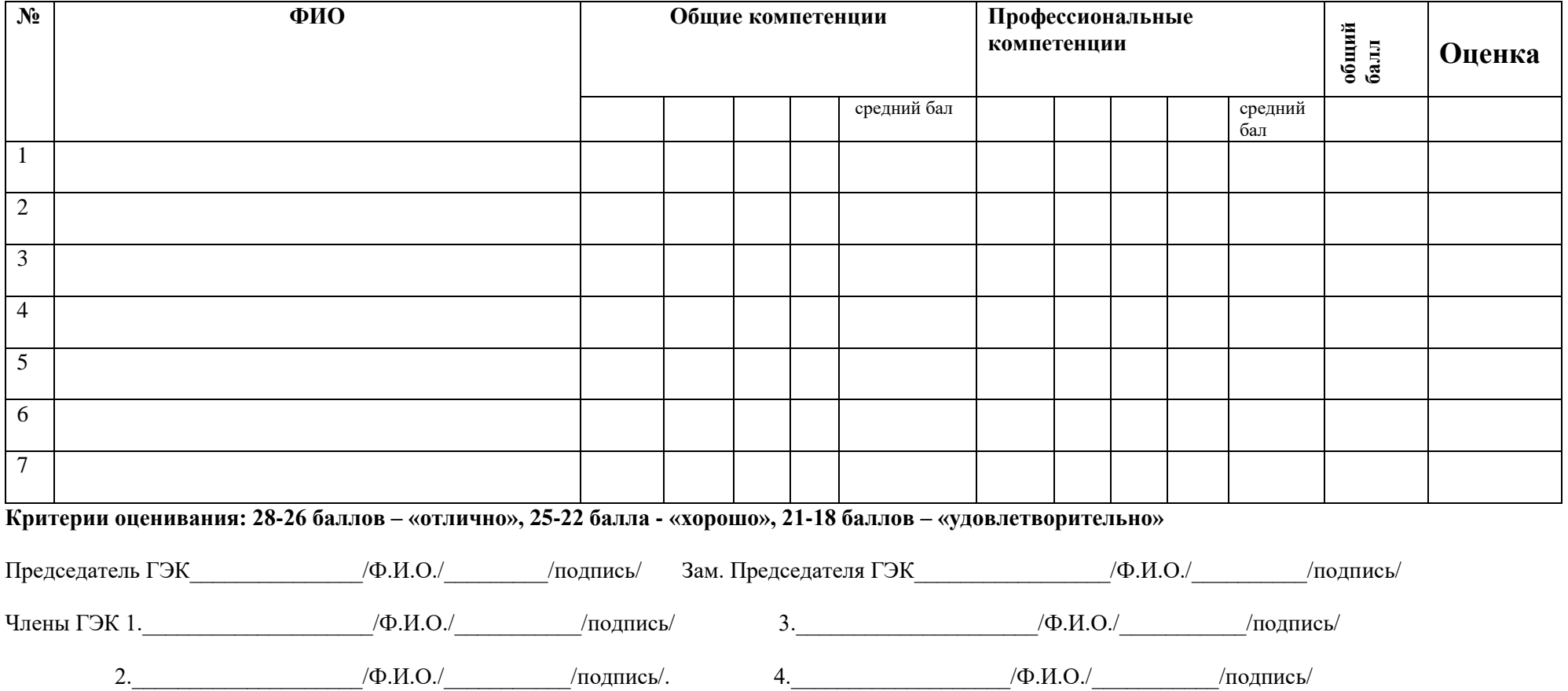

# **ПРИЛОЖЕНИЕ Ж Образец протокола заседания ГЭК**

Правительство Свердловской области

Министерство образования и молодежной политики Свердловской области Государственное автономное профессиональное образовательное учреждение Свердловской области «Белоярский многопрофильный техникум» (ГАПОУ СО «БМТ»)

# ПРОТОКОЛ

от  $\mathbb{N}_2$ 

заседания Государственной экзаменационной комиссии по защите ПЭР по профессии «Мастер по обработке цифровой информации»

Присутствовали: Председатель: Зам.председателя: Члены комиссии:

Секретарь \_\_\_\_\_\_\_\_\_\_\_\_\_\_\_\_\_\_\_\_

Рассматривали ПЭР студента

На тему:

Работа выполнена под руководством

при консультации

В комиссию представлены следующие материалы:

1. Приказ о допуске к государственной итоговой аттестации.

*\_\_\_\_\_\_\_\_\_\_\_\_\_\_\_\_\_\_\_\_\_\_\_\_\_\_\_\_\_\_\_\_\_\_\_\_\_\_\_\_\_\_\_\_\_\_\_\_\_\_\_\_\_\_\_\_\_\_\_\_\_\_\_\_\_\_\_\_\_\_\_\_\_\_\_\_\_\_*

- 2. Письменная экзаменационная работа: письменная часть на \_\_\_\_\_\_страницах
- 3. Презентация работы на ислайдах.
- 4. Отзыв руководителя ПЭР.
- 5. Лист оценки компетенций выпускника.

Сообщение о выпускной письменной экзаменационной работе длилось *\_\_\_\_\_* мин., после чего обучающемуся были заданы следующие вопросы

Общая характеристика ответов обучающегося на заданные ему вопросы и замечания

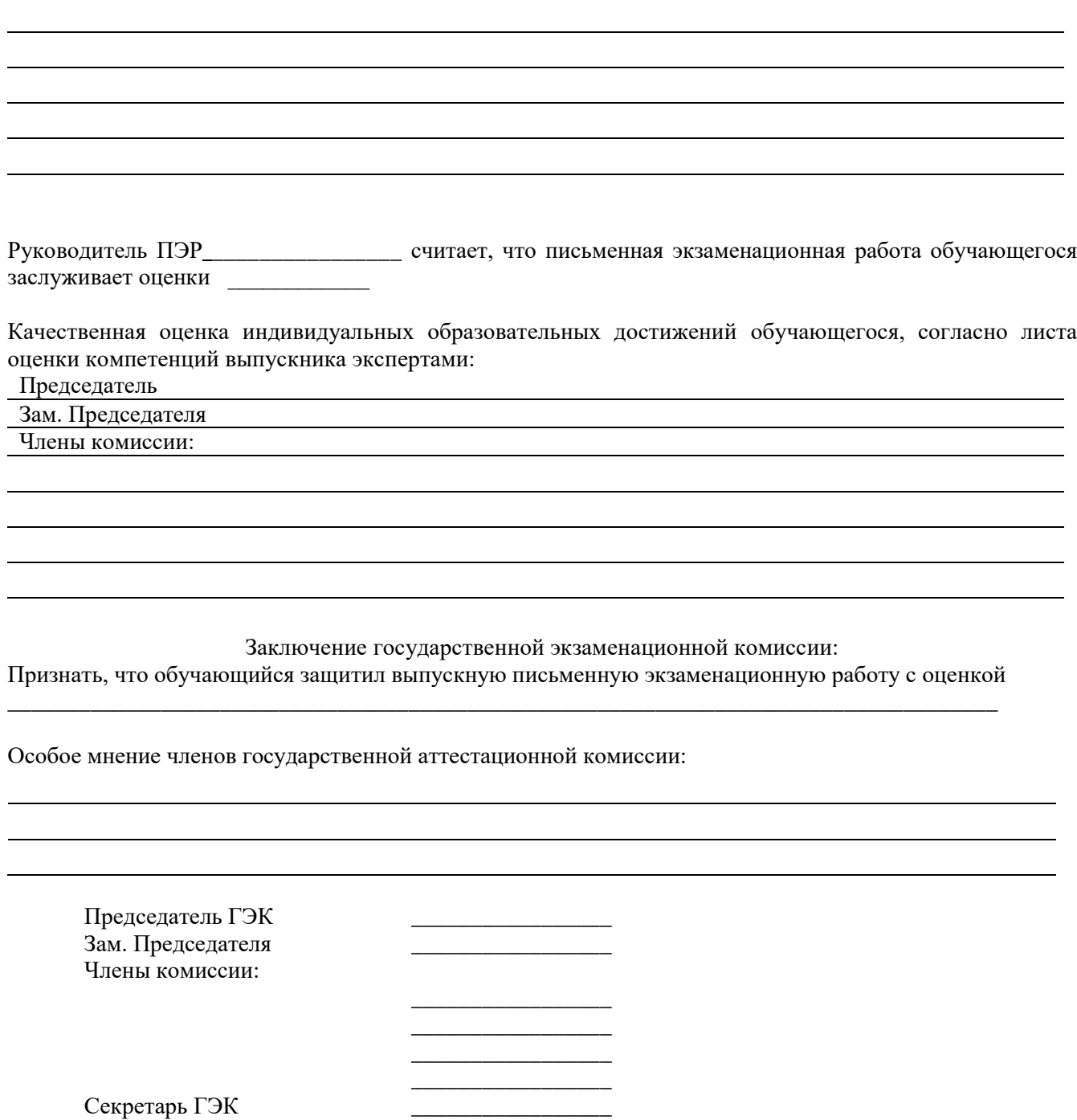

 $\frac{1}{2}$ 

## **ПРИЛОЖЕНИЕ З**

**Образец итогового протокола по результатам ГИА**

#### **ИТОГОВЫЙ ПРОТОКОЛ ПО РЕЗУЛЬТАТАМ ГИА**

от «\_\_\_» июня 2024 г. заседания государственной экзаменационной комиссии государственной итоговой аттестации

обучающихся ГАПОУ СО «БМТ» группа МЦО-37

Профессия: 09.01.03 «Мастер по обработке цифровой информации»

Председатель ГЭК:

Зам. председателя ГЭК:

Члены ГЭК:

1.

2.

3.

Состав ГИА: подготовка и защита ПЭР, выпускная практическая квалификационная работа

Рассмотрев итоговые оценки успеваемости за курс обучения, отчеты по производственной и преддипломной практике, результаты освоения профессиональных модулей и, проведя аттестационные испытания, ГЭК постановила:

I. Указанным в списке обучающимся выдать диплом об окончании ГАПОУ СО «БМТ»

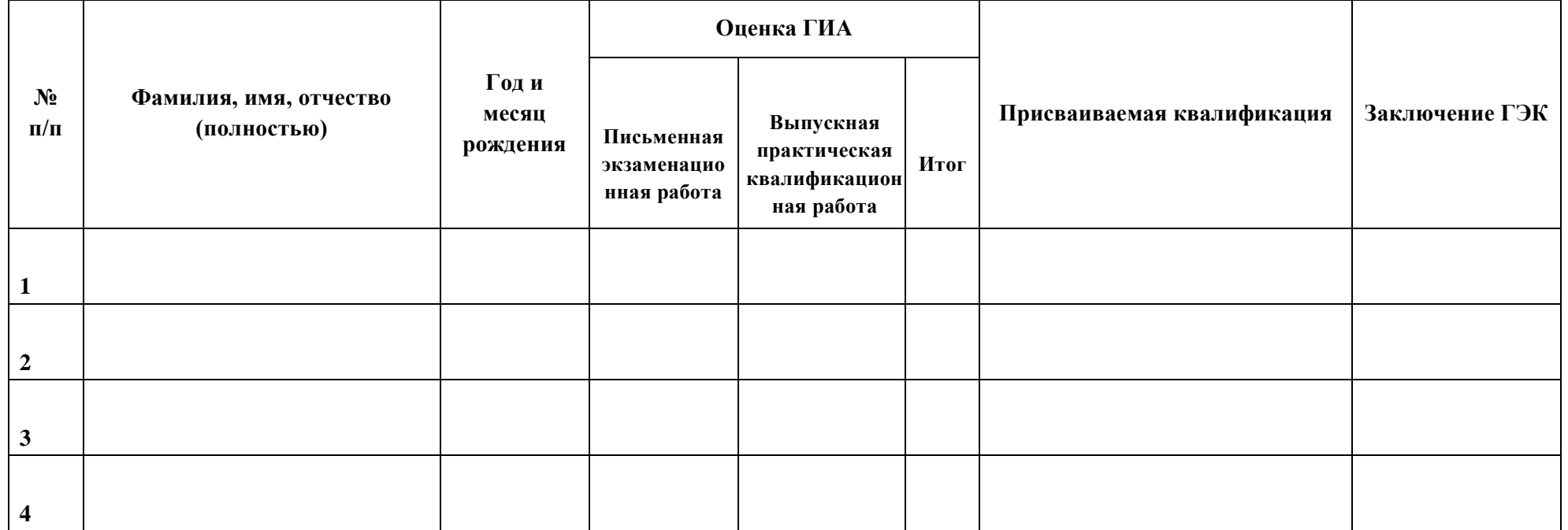

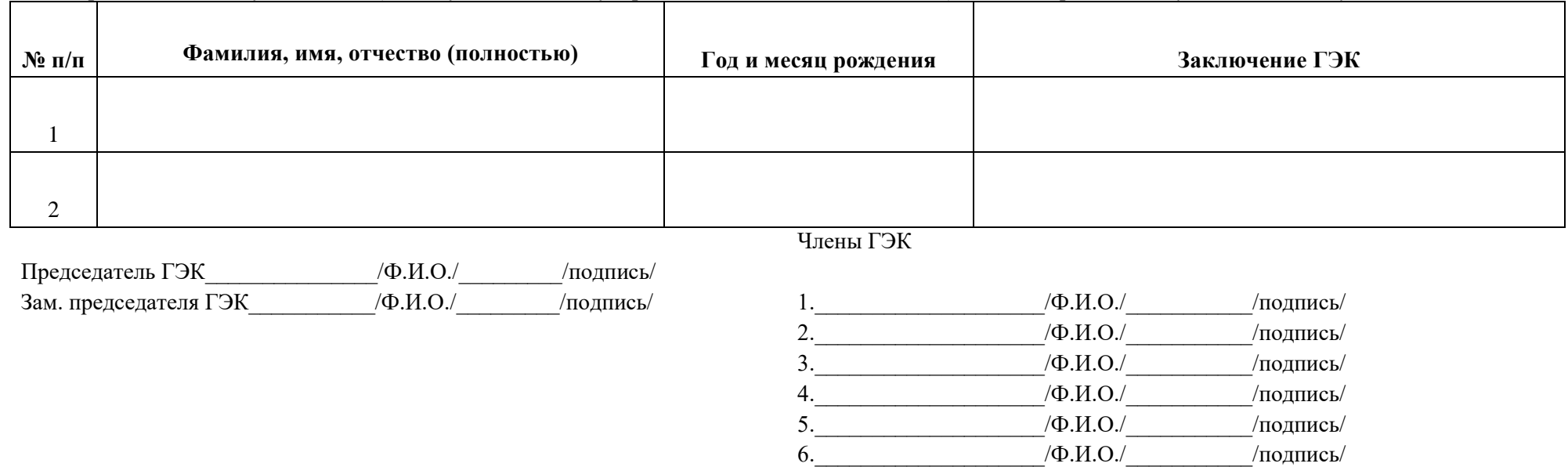

7.\_\_\_\_\_\_\_\_\_\_\_\_\_\_\_\_\_\_\_\_/Ф.И.О./\_\_\_\_\_\_\_\_\_\_\_/подпись/

Нижеперечисленным обучающимся (не допущенным к государственной итоговой аттестации) выдать справки об обучении в техникуме

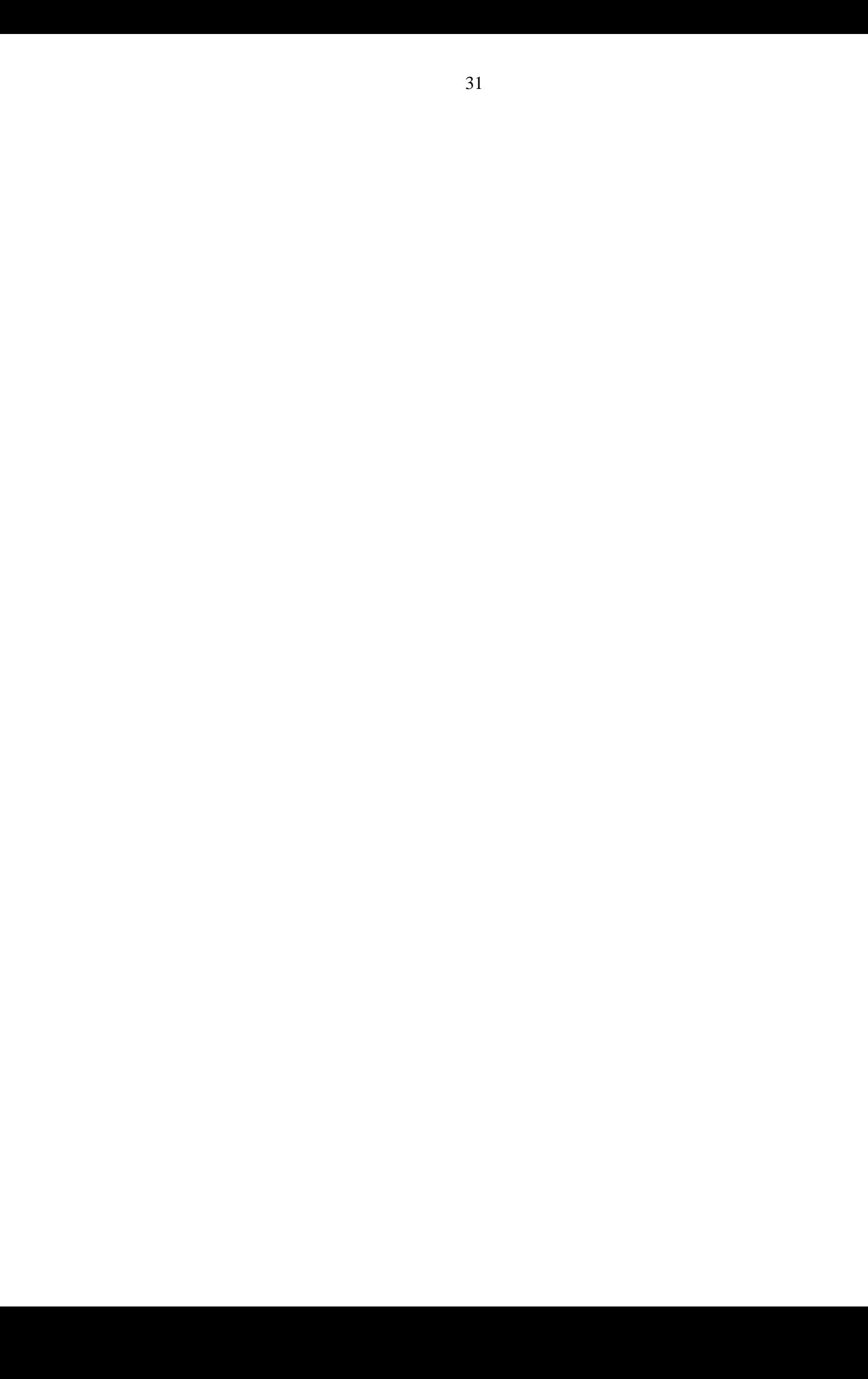